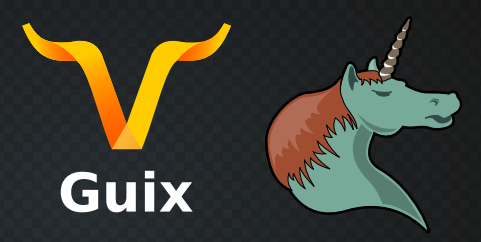

# **Guix et Org mode, deux amis du doctorant sur le chemin vers une thèse reproductible**

*Atelier reproductibilité des environnements logiciels 17 et 18 mai 2021*

> Marek Felšöci marek.felsoci@inria.fr

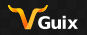

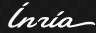

## **Solveurs rapides pour l'aéroacoustique haute-fréquence**

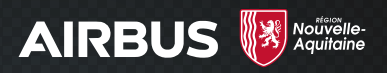

construction de modèles aéroacoustiques pour étudier la propagation des ondes sonores émises par un avion résolution de grands systèmes linéaires couplés  $\blacksquare$  > 10<sup>9</sup> d'inconnues composés de parties creuses et denses m.

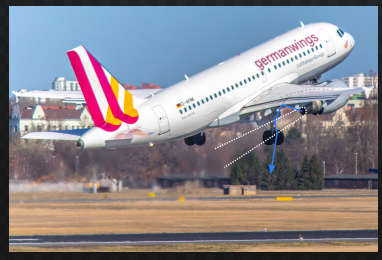

*Image de Sebaso [\[7\]](#page-17-0)*

Guix

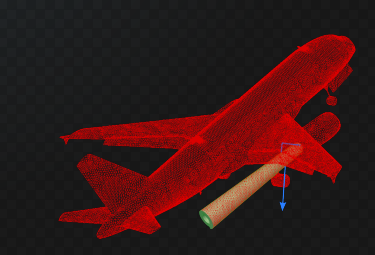

Ínsia

# **Défis d'une thèse reproductible**

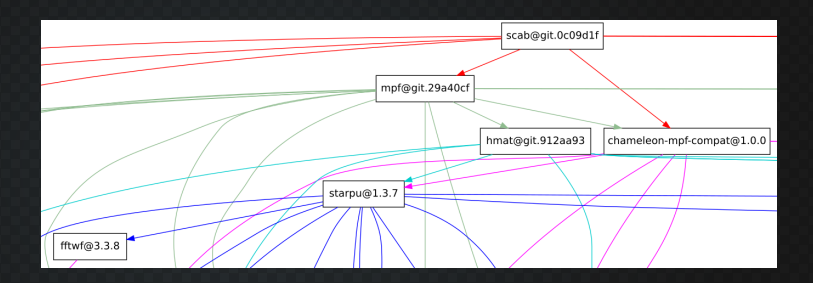

1 environnement logiciel riche

- **beaucoup de dépendances**
- **versions multiples**
- différentes plateformes de calcul  $\blacksquare$
- **2** campagnes expérimentales
	- aisément extensibles
	- **automatisées**

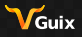

Ínría

## **Choix des outils**

### 1 Gestionnaire de paquets Guix [\[3\]](#page-17-1)

- $\blacksquare$  gestion efficace de plusieurs environnements
- reproductibilité à travers différentes plateformes de calcul

guix environment --pure --with-input=pastix-5=pastix-5-mkl  $\setminus$ --with-input=mumps-scotch-openmpi=mumps-mkl-scotch-openmpi \ --with-input=openblas=mkl --with-git-url=gcvb=\$HOME/src/gcvb \ --with-commit=gcvb=40d88ba241db4c71ac3e1fe8024fba4d906f45b1 \ --preserve=^SLURM --ad-hoc bash coreutils inetutils findutils \ grep sed bc openssh python python-psutil gcvb scab slurm@19 openmpi

Ínría

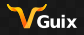

### **Choix des outils**

```
[4]
   [6]
   documentation détaillée de l'environnement et des
    expérimentations
```

```
/proc/<pid>/statm where <pid> is the process identifier
#+PROPERTY: header-args :tangle rss.py ...
                                                                 (PID). In this file, the field VmRSS holds the amount of real
                                                                 memory used by the process at instant t. See the associated
Memory usage statistics of a particular process are
                                                                 function below.
stored in ~/proc/<pid>/statm~ where ~<pid>~ is the
process identifier (PID). In this file, the field
                                                                  def rss(nid):
=VmRSS= holds the amount of real memory used by the
                                                                     with open("/proc/%d/statm" % pid, "r") as f:
process at instant $t$. See the associated function
                                                                         Line = f.readline().split():VMRSS = int(line[1])below.
                                                                         return VmRSS
#+BEGIN_SRC python
def rss(pid):
    with open("/proc/%d/statm" % pid, "r") as f:
         line = f.readline().split();
         VmRSS = int(line[1])
                                                              def rss(pid):
         return VmRSS
                                                                  with open("/proc/%d/statm" % pid, "r") as f:
#+END_SRC
                                                                       line = f.readline() .split();
                                                                       V<sub>m</sub>RSS = int(line[1])...
```

```
return VmRSS
```
Memory usage statistics of a particular process are stored in

Ínsti

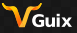

# **Vers un environnement logiciel reproductible**

**Contraintes** 

### **plusieurs environnements différents**

- pré-traitement
- 2 exécution des tests de performance
- 3 extraction et collecte des résultats
- formattage des résultats
- 5 post-traitement
- **p** plusieurs versions de notre pile logicielle (de nouveaux algorithmes ou améliorations implémentés)
- **p** plusieurs plateformes (avec ou sans Guix)
	- 1 PlaFRIM (Inria Bordeaux) [\[5\]](#page-17-4)
	- 2 Curta (Nouvelle Aquitaine) [\[1\]](#page-17-5)
	- 3 Occigen (GENCI) [\[2\]](#page-17-6)

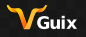

Ínría

# **Vers un environnement logiciel reproductible**

Première étape

# **Canaux Guix**

répertoires Git définissant les paquets disponibles

- publics ou privés (Airbus)
- définis dans \$HOME/.config/guix/channels.scm (niveau utilisateur courant)

```
(list (channel (name 'guix)
               (url "https://git.savannah.gnu.org/git/guix.git")
               (commit "1ac4959c6a94a89fc8d3a73239d107cfb1d96240"))
 (channel (name 'guix-hpc)
          (url "https://gitlab.inria.fr/guix-hpc/guix-hpc.git")
          (commit "9cc4593aaaaeaf17a602b620e9ab1974b5b82984"))
 (channel (name 'guix-hpc-airbus)
          (url "git@gitlab.inria.fr:mfelsoci/guix-hpc-airbus.git")
          (commit "bff0aa3f20140dbfda53d6882e25d3e9770e2911"))
```
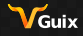

Ínría

# **Vers un environnement logiciel reproductible**

Spécification et entrée en environnement

guix environment option1 option2 paquet1 paquet2 ...

### **Gestion simplifiée avec un script maison**

- **E** entrer plus facilement dans des environnements personnalisés
- créer des images Singularity correspondantes si besoin
- **E** éviter de taper de longues commandes guix environment ou guix pack à la main
- ./setenv.sh -e "benchmarks"
- ./setenv.sh -e "gather"
- ./setenv.sh -e "post\_process"
- ./setenv.sh -e "benchmarks" -s env-benchmarks.gz.squashfs

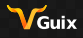

(naío -

# **Vers une thèse reproductible**

Un pas de plus...

### **E** environnement logiciel reproductible  $\blacksquare$  indépendamment de la plateforme (autant que possible) expérimentations reproductibles **p** présentation de cet environnement logiciel et de sa mise en place  $\blacksquare$  description exhaustive des expérimentations  $\blacksquare$  explication du traitement et visualisation des résultats

 $\blacksquare$  . . .

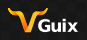

.<br>nata

# **Vers une thèse reproductible**

Guix, Org mode et intégration continue

## **Un dépôt central sur GitLab**

**E** le format Org privilégié pour tout document texte et code source publiable sur un site Web accessible à tous (GitLab Pages) **E** expérimentations et post-traitement automatisés

intégration continue (GitLab CI)

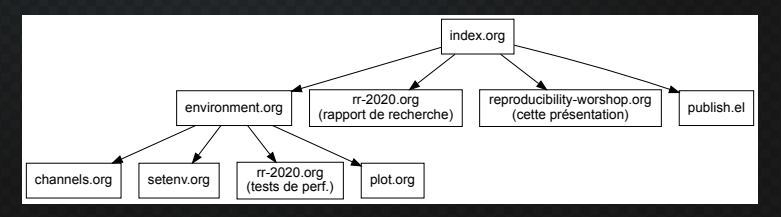

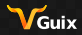

Ínría

# **Vers une thèse reproductible**

Intégration continue

moyen d'automatisation et de test de non-régression séquence de tâches exécutée après chaque git push s'appuie sur setenv.sh et Singularity

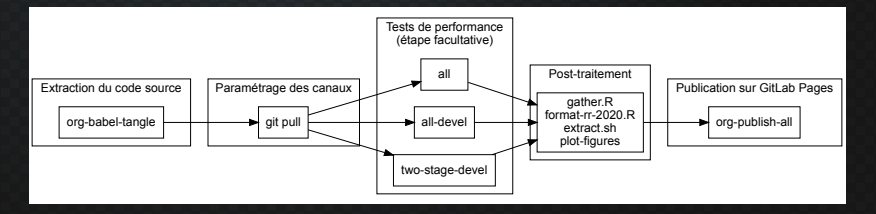

Guix

Ínría-

### <https://mfelsoci.gitlabpages.inria.fr/thesis/>

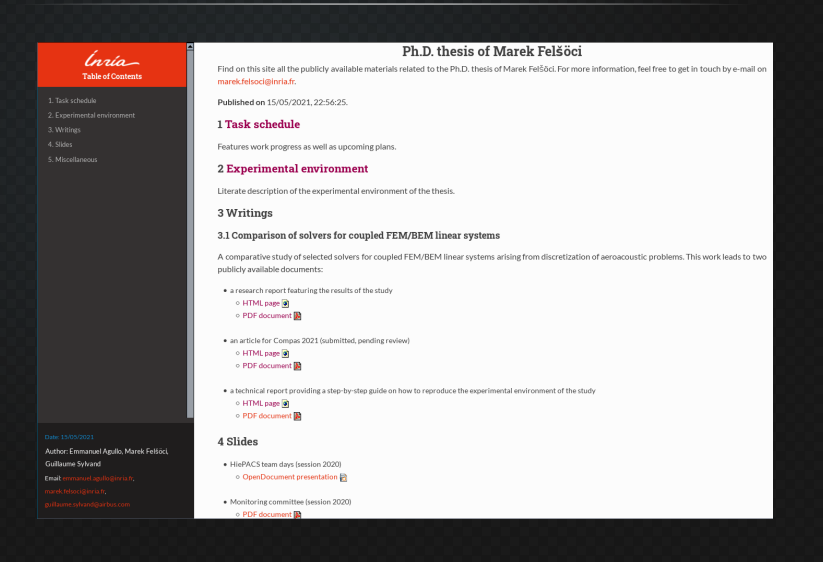

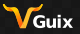

'nrío

#### <https://mfelsoci.gitlabpages.inria.fr/thesis/>

### 1. Introduction 3. Building reproducible software 4 Performing benchmarks 41 GCVR 4.2. cores template files 4.3 Ensuring filesystem 4.4. Configuration file 45 Definition file 4.6. Resource monitoring 4.7 Perult parsing 4.8 Database Injecting 4.9. Generate benchmark runs 4.10 Joh submission 5. Post-processing results Author: Emmanuel Agullo, Marek Felsőci. Guillaume Sylvand Email: c

Inche-**Table of Contents** 

#### Torte:

Firstly, we want to benchmark the SPIDO solver on dense BEM systems for various unknown counts. Under | tendate instantiation | there are two array-like constructs later expanded by GCVR to generate multiple variants of the SPIDO benchmark e.g. for various problem sizes. [slave] bolds the common job name prefix and the scheduling information used for the generation of the associated shareh header file, here based on the template defined in Listing 1. The abots array defines the problem sizes to generate benchmarks for. Note that, (sturm(prefix)); {sturm(platform)}, ={ntpts} and so on are the placeholders for the values defined in tendate instantiation.

Given the current template instantiation (configuration, we generate  $1 \times 3 = 3$  variants of the SPIDO benchmark grouped into a single job script with a time limit of 2 hours.

id: "snide-(nbets)" tomolate filer: tecnolatekt template instantiationslurm: - { prefix: "spido", platform: "plafrim", node: "miriel", count: 1, tasks: 24. time: 18-82-88-88" 1 nbpts: [ 25000, 50000, 100000 1

Follows the task corresponding to this benchmark. The launch command is read from the list of default values defined at the beginning of the file. We only override bere the inthreads. Jow to set the count of OpenMP and MKL threads to use for the computation. The values are propagated to the launch command through the (piob creation(options)) placeholder.

Tasks:

nthreads: "OPP NUM THREADS+24 MKL NUM THREADS+24" options: "..bom -withmpf -mbpts {mbpts}"

For the corresponding validation phase we need to specify an identifier as well as a launch command composed of the validation executable obtained here through the {@jsb\_creation{va\_executable}} placeholder, and some options specific to this benchmark such as the information on the solver used, the target platform as well as the variation of benchmark to make a difference between regular benchmarks based on parameter variation and scalability benchmarks and the target platform.

Validations:

id: "validation-spido-{nbpts}" launch command: "{@iob creation[ya executable]} -K solver=spido -K variation=parameters.platform={slurm[platform]}

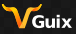

naío

### <https://mfelsoci.gitlabpages.inria.fr/thesis/>

### Inría Table of Contents 5. Solution of FEM/REM systems 7 Experimental study 2.1. Literate and reproducible 7.2 Test case 7.3. Scope of the study 7.4 Evnerimental empropment 7.5. Result analysis 8 Conclusion Author: Emmanuel Agullo, Marek Felsöci Guillaume Sylvand Email

#### 7.5 Result analysis

#### 7.5.1 Dense BEM systems

In the first place we evaluate the performance of the direct solvers SPIDO and HMAT (see sections 4.2.1 and 4.2.2) on dense linear systems resulting from BEM discretization and counting from 25.000 un to 1.000.000 unknowns. We consider symmetric coefficient matrices and rely on  $LDL^T$ factorization in case of SPIDO and  $LL^T$  factorization in case of HMAT (see Section 4).

According to Figure 18, the computation times of SPIDO are significantly higher compared to HMAT. For illustration, the factorization time of SPIDO on a system with 100.000 unknowns is almost the same as the factorization time of HMAT on a system having 1.000.000 unknowns. Also, without out-ofcore (see Section 7.3). SPIDO muckly annoxabes the 126 GiR memory limit of the miriel nodes (see Section 7.4.1) leaving it unable to process linear systems with 200,000 or more unknowns as shown in Figure 19, All of this witness the advantages of the hierarchical matrix structure implemented in HMAT (see Section 4.2.2) allowing the solver to not only speed up the computations but also to lower the memory footprint and process linear systems with up to 1,000,000 of unknowns when the solution accuracy threshold  $\epsilon$  is set to  $10^{-3}$ . Nevertheless, when we tighten up the threshold to  $10^{-6}$ , the factorization time of HMAT increases more ranidly and the memory limit is reached somer top, compared to runs with  $\epsilon$  set to  $10^{-3}$ . Consequently runs on systems counting more than 400,000 (see Figures 18 and 19) fail due to the lack of memory. The difference is naturally less noticeable for the solve phase having a considerably lower complexity compared to factorization

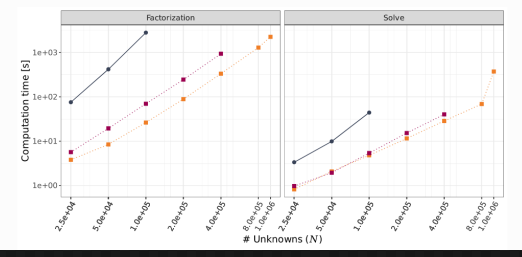

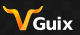

lnrío-

#### <https://mfelsoci.gitlabpages.inria.fr/thesis/>

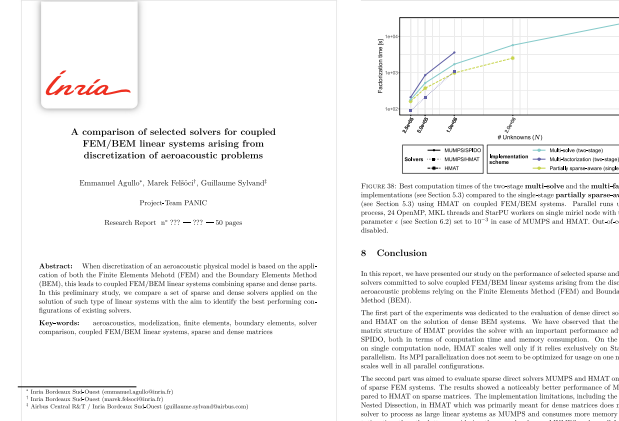

**RESEARCH CENTRE**<br>BORDEAUX - SUD-OUEST 200 www.edu la Volle Tour 3305 Talence Codex

Comparison of solvers for coupled FEM/BEM linear systems

FIGURE 38: Best computation times of the two-stage multi-solve and the multi-factorization implementations (see Section 5.3) compared to the single-stage partially aparas-aware scheme. (see Section 5.3) using HMAT on coupled FEM/BEM systems. Parallel runs using 1 MPI process, 24 OpenMP. MKL threads and StarPU workers on single miriel node with the precision parameter c (see Section 6.2) set to 10<sup>-3</sup> in case of MTMPS and HMAT. Out of even has been

der Middleton Persiannia

- Partially spaces weare (single-stage)

In this report, we have presented our study on the performance of selected sparse and dense direct solvers committed to solve coupled FEM/BEM linear systems arising from the discretization of agroammetic problems relative on the Finite Elements Method (FEM) and Boundary Elements

The first part of the experiments was dedicated to the evaluation of dense direct solvers SPIDO and HMAT on the solution of dense REM systems. We have classroot that the hierarchical matrix structure of HMAT provides the solver with an important performance advantage over SPIDO, both in terms of computation time and memory consumption. On the other hand, on single computation node. HMAT scales well only if it relies exclusively on StarPU worker parallelism. Its MPI rarallelization does not seem to be optimized for usage on one node. SPIDO

The second part was aimed to evaluate sparse direct solvers MUMPS and HMAT on the solution of sparse FEM systems. The results showed a noticeably better performance of MUMPS compared to HMAT on sparse matrices. The implementation limitations, including the prototype of Nested Dissection, in HMAT which was primarily meant for dense matrices does not allow the solver to process as large linear systems as MUMPS and consumes more memory and computation time than the latter considering the same hardware. MUMPS scales well for all narallel configurations. The scalability of HMAT on sparse matrices presents the same tendencies as on down matrices

We have evaluated different implementation schemes involving various solvers for the solution of FEM/REM linear contorns in the third and last eart of the concrimental study. According to our findings, the worst performing two stage implementation scheme was the multi-factorization

RB of 222

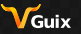

15 / 18

'nrío

<https://mfelsoci.gitlabpages.inria.fr/thesis/>

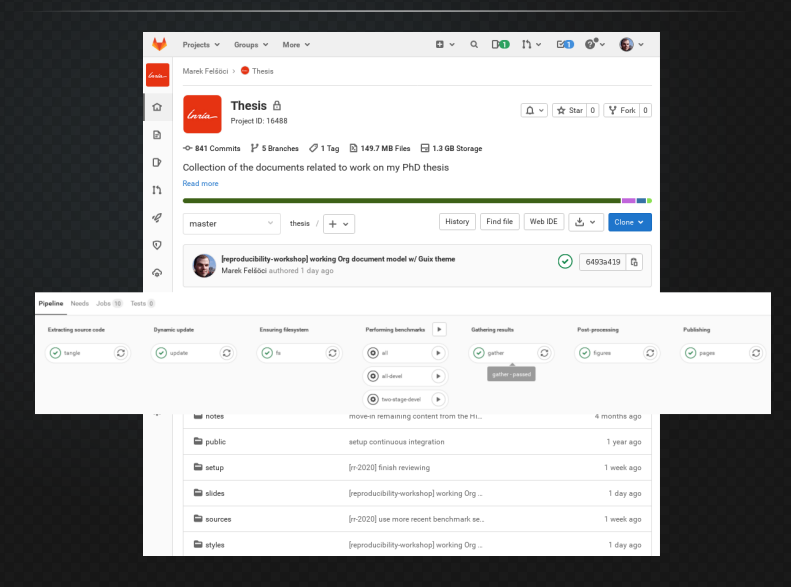

Guix

Ínría

# **Moi et Guix**

- quelques expériences personnelles avec Guix et Org mode : <https://felsoci.sk/blog/posts.html>
- mon propre canal Guix (QtCreator IDE, utilitaire svgfix et quelques tentatives dans la branche unstable) : <https://gitlab.inria.fr/mfelsoci/guix-extra>
- traduction du système Guix en slovaque **preložené <mark>100%</mark> :** [https://translate.fedoraproject.org/projects/guix/](https://translate.fedoraproject.org/projects/guix/guix/sk/) [guix/sk/](https://translate.fedoraproject.org/projects/guix/guix/sk/)

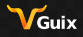

Ínría

### **Avez-vous des questions ?**

<span id="page-17-6"></span><span id="page-17-5"></span>N'[hésitez pas à me contacter même après le séminaire sur](http://www.genci.fr/fr/content/calculateurs-et-centres-de-calcul) [marek.felsoci@inria.fr](mailto:marek.felsoci@inria.fr) [!](http://www.genci.fr/fr/content/calculateurs-et-centres-de-calcul)

- <span id="page-17-1"></span>B *Cluster Curta, Mésocentre de Calcul Intensif Aquitain*. h[ttps://www.mcia.fr/projects/cl](https://guix.gnu.org)uster-curta.
- <span id="page-17-2"></span>*GENCI: Grand équipement national de calcul intensif*. http://www.genci.fr/fr/content/calculateurs-et-centres-de-calcul.
- <span id="page-17-4"></span>*[GNU Guix software distribution and](https://orgmode.org/) transactional package manager*. https://guix.gnu.org.
- *Org mode for Emacs*. h[ttps://orgmode.org/](https://plafrim.fr/).
- <span id="page-17-3"></span>目 *PlaFRIM: Plateforme fédérative pour la recherche en informatique et mathématiques*. https://plafrim.fr/.
- <span id="page-17-0"></span>B D. E. KNUTH, *Literate programming*, Comput. J., 27 (1984), p. 97–111.
- 皍 SEBASO, *[Jet engine airflow during take-off](https://commons.wikimedia.org/wiki/File:20140308-Jet_engine_airflow_during_take-off.jpg)*. https://commons.wikimedia.org/wiki/File: 2[0140308-Jet\\_engine\\_airflow\\_during\\_take-off.jpg](https://commons.wikimedia.org/wiki/File:20140308-Jet_engine_airflow_during_take-off.jpg).

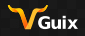

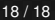

'naix